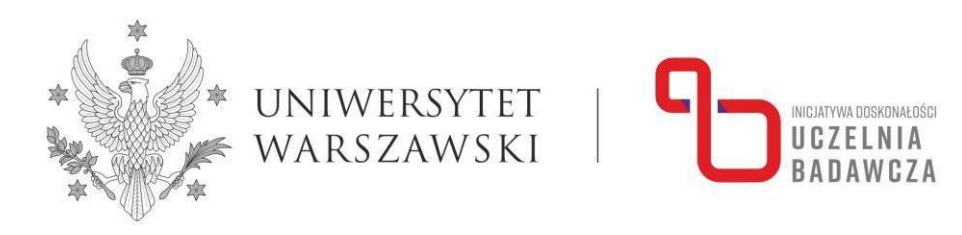

# **Program szkolenia online "MS Word w pracy naukowca – poziom średniozaawansowany" realizowanego w ramach programu Inicjatywa Doskonałości – Uczelnia Badawcza (IDUB)**

W szkoleniu mogą uczestniczyć nauczyciele akademiccy, pracownicy badawczo-techniczni oraz pracownicy administracji pod warunkiem wykonywania obowiązków przy projektach badawczych, zatrudnieni na podstawie umowy o pracę lub aktu mianowania na Uniwersytecie Warszawskim przez cały okres trwania szkolenia.

# Prowadzący: **dr Marcin Będkowski, Wydział Polonistyki, Zakład Językoznawstwa Komputerowego**

Celem szkolenia jest rozwinięcie kompetencji w zakresie korzystania z aplikacji MS Word jako jednego z kluczowych elementów warsztatu badacza pozwalającego na efektywne przygotowanie tekstu do publikacji.

Program szkolenia obejmuje 18 godz. dydaktycznych i jest realizowany w formie 6-dniowej. W trakcie spotkań przewidziano przerwy.

## **Po ukończeniu szkolenia uczestnik:**

- zna na poziome średnio zaawansowanym funkcje aplikacji MS Word i możliwości efektywnego ich wykorzystania na potrzeby opracowania publikacji naukowej;
- rozumie miejsce aplikacji MS Word w warsztacie badacza i jej rolę w procesie przygotowania tekstu do publikacji;
- potrafi efektywnie korzystać z zaawansowanych funkcji aplikacji MS Word;
- potrafi rozszerzyć zakres funkcji oferowanych przez aplikację MS Word dzięki wtyczkom oraz integracji z innymi narzędziami składającymi się na warsztat badacza.

## **Oczekiwania pod adresem uczestników:**

- Własny sprzęt komputerowy z dostępem do internetu.
- Aplikacja MS Word preferowana wersja z pakietu Microsoft 365 lub MS Word 2019 zainstalowana na komputerze osoby uczestniczącej w szkoleniu. Dopuszcza się możliwość korzystania przez uczestników z innej wersji aplikacji MS Word, np. w wersji chmurowej dostępnej za darmo dla studentów i pracowników Uniwersytetu Warszawskiego (zob. www.mojekonto.uw.edu.pl; wersja chmurowa oferuje ograniczony zakres funkcji).
- Doświadczenie w pracy z edytorem tekstu polegające na przygotowaniu co najmniej dwóch tekstów o charakterze naukowym (praca zaliczeniowa, praca dyplomowa, raport z badań, recenzja, artykuł, książka).

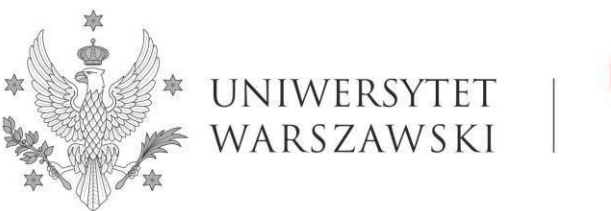

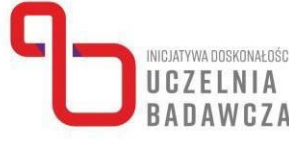

## **Ramowy program:**

#### **Spotkanie 1.**

Formatowanie tekstu. Malarz formatów. Style. Ustawienia strony. Paginacja i sekcje. Numeracja stron. Znaki niedrukowalne. Podstawowe zasady typograficzne. Tworzenie szablonów.

## **Spotkanie 2.**

Spisy treści. Tabele, wykresy i rysunki. Równania i symbole. Indeksy. Odwołania. Żywa pagina. Różne formaty plików tekstowych i konsekwencje dla pracy w Wordzie. Eksport do formatu PDF. Anonimizacja pliku. Tips and tricks: Odzyskiwanie treści z uszkodzonego pliku. Hurtowe wyciąganie plików graficznych z dokumentu Worda. Konwersja z pliku PDF do docx.

#### **Spotkanie 3.**

Możliwości zespołowej pracy na jednym dokumencie. Recenzowanie tekstu (tryb śledzenia zmian, komentarze). Skróty klawiaturowe. Możliwości automatyzacji: wyrażenia regularne i makra. Rozszerzenie funkcji Worda: dodatki.

#### **Spotkanie 4.**

Managery bibliografii, tworzenie przypisów i bibliografii. Format BibTeX i zasoby informacji bibliograficznych. Integracja z managerami bibliografii na przykładzie Zotero. Style cytowania wymagane przez czasopisma i ich przełączanie.

## **Spotkanie 5.**

Gdy Word nie wystarcza. Alternatywne edytory tekstu (LibreOffice, GoogleDocs, Overleaf). Narzędzia kierowane do powieściopisarzy (Scrivener, Ulysses) i możliwości ich wykorzystania w pracy naukowej. Produktywność akademicka i osobiste systemy zarządzania wiedzą (Obsidian, Zettlr). Narzędzia przyszłości i sztuczna inteligencja w służbie badaczy (Roam Research, DEVONThink, ResearchRabbit).

## **Spotkanie 6.**

Warsztaty poświęcone całościowemu opracowaniu tekstu z uwzględnieniem szerokiego zakresu funkcji aplikacji MS Word będących przedmiotem zajęć.